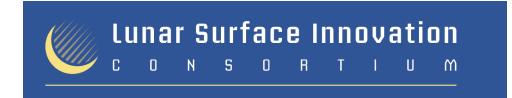

## LSIC Listserv Information

What lists are available and how often will I receive messages?

**LSIC\_announce@listserv.jhuapl.edu** is an announcement-only email list. This will be used to distribute information out to the community, such as information on upcoming LSIC-wide meetings of interest, LSIC newsletters etc. Email traffic on this list should generally be no more than a few emails per month.

**Focus group listservs** may be higher traffic, and can be used for LSIC focus area-relevant discussions between members. The focus group list names are:

LSIC\_ISRU@listserv.jhuapl.edu LSIC\_Power@listserv.jhuapl.edu LSIC\_ExtremeAccess@listserv.jhuapl.edu LSIC\_ExtremeEnvironments@listserv.jhuapl.edu LSIC\_DustMitigation@listserv.jhuapl.edu LSIC\_ExcavationConstruction@listserv.jhuapl.edu

## Which lists am I subscribed to?

The way our listserv is set up, if a message is sent to multiple lists, you should only receive the message once. To find out which lists you are a member of, and review some of your basic settings for each list, you can send an email to <u>listserv@listserv.jhuapl.edu</u> with this in the email body:

Query \*

## How do I unsubscribe from one or more lists?

If you would like to unsubscribe from any of the LSIC listservs, you can do so by email by sending a blank email to <u>listname-unsubscribe-request@listserv.jhuapl.edu</u>, for example LSIC\_ISRU-unsubscribe-request@listserv.jhuapl.edu. There is a video here: <u>https://youtu.be/uXIefsuJbGs</u> that also shows how this works.

## Can I control my listserv preferences?

Yes. These are I-soft lists, so there are a variety of configurable user settings, such as digest mode or pausing emails temporarily. There are some user manuals online (https://www.lsoft.com/manuals/16.0/htmlhelp/list%20subscribers/LSCommands.html ), but we are also working on more concise documentation to help with basic, common commands.